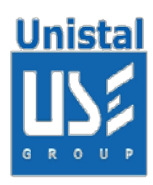

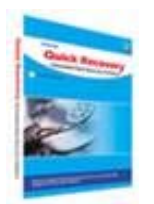

# DISK REPAIR

Bad sectors are a well known problem in hard disks. There are two types of bad sectors, physical and logical. Physical bad sectors are those that are physical in nature caused by scratches, dust or such physical causes. Physical bad sectors are beyond repair. However logical bad sectors are caused due to errant formations or disorientation of magnetic arrangement on sectors. The reasons of this are incorrect read write, viruses, sudden shut down, power surges etc. The operating system marks these as bad too. Disk Repair is a logical bad sector repair utility.

# FEATURES DISK REPAIR

**LIMITATION** 

**SUPPORTS** 

**WARNING** 

REPAIR PROCESS

BENEFIT TO USER

© Unistal Systems Pvt. Ltd., New Delhi

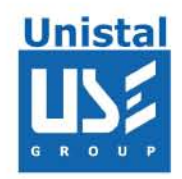

#### Disk Repair:

Disk Repair is logical bad sector removal and repair software that removes the logical bad sectors and repairs "Track 0 Bad Disks". Bad sectors are a major problem in hard disks, which are found to be mainly logical in nature. Computer companies usually have to replace the hard disk. Most often bad sectors spread and corrupt Track 0 of the disk due to which it doesn't get formatted, O/S doesn't get installed or copying data gives enor.

Logical bad sectors are irregularities on the magnetic media formed due to extensive read write operations, sudden voltage surges, certain viruses, corruption's in boot records etc. Disk Repair is a hard disk utility that repairs the logically formed bad sectors. Disk Repair realigns the magnetic orientation to make each byte read and write able and hence perform the easy hard disk space recovery. The software is simple to use and is helpful in many instances of disk problems.

#### Features Disk Repair Software:

#### **Features**

Lists sectors that are physically bad and cannot be repaired. Does exhaustive read write test of each sector Repair select partition or range of sectors Repair bad sectors of complete drive To remove logical Bad Sectors on the hard disk and floppies. To increase the response time of the disk by logical correction of corrupted bytes To repair logical Track '0' Bad hard disks and floppy disks.

## Limitation

Unistal's Disk Repair does not repair / remove physically bad sectors or tracks.

#### Supports:

Hard Disks: IDE, WDC, SCSI Operating System: Operating System Independent.

## Warning

All data on the disk will be lost on running Disk Repair.

When to use disk repair When bad sectors start appearing on the disk. When the operating system response time slows down. When message like "Error writing drive c:" or "Data error reading drive c:" etc are displayed. When the operating system is not able to install on the disk. When the disk is not being formatted or partitioned. When formatting disk gives track '0' bad message.

Remember: On running Disk Repair all the data will be lost on the disk. So please backup all data onto another disk before preceding the repair process.

#### Repair Process

Step 1: Download the ISO file.

Step 2: Burn this ISO file on a CD.

Step 3: This CD will become Bootable.

Step 4: Boot the system using this bootable CD.

Step 5: When the menu appears, select the drive which you want to repair.

Step 6: When the process is completed, create the partitions / format the disk.

Benefits to User:

Makes disk reusable.

Solves installation problems of operating system.

© Unistal Systems Pvt. Ltd., New Delhi